# *C'est pas du cinoche !*

**Pratiquer la vidéo en maternelle.**

**Comment explorer, expérimenter, exploiter l'outil vidéo avec des classes de cycle 1 ?** 

### HG26 – circonscription de Léguevin

- **Accueil** : E.M.Pu. de Saint-Cézert 31330
- **ÉCOLES** : Marie Curie La Salvetat Saint Gilles Pelleport Maurice Fonvielle Pibrac –Cadours – Les Gachots Léguevin – Bernard Salabert Saint-Paul-sur-Save – Bois de la Barthe Pibrac – Cox – St-Cézert
- **I.E.N.** : Jean-Piere UNAL
- **C.P.C.** : *Jean-Michel PUGET et Philippe MOCHI*
- **Gr.A.C.31** : Angélique Pinet conseillère pédagogique arts plastiques

### organisation

◆Découverte du module pratique et théorique : mercredi 30 janvier 2019 - durée : 3h 13h30 – 16h30

**\***Temps d'exploitation dans les classes/accompagnement

**Example Strate de Strate de Classe :** mardi 14.05 à l'école de Saint-Cézert– durée : 2h 17h-19h

### un temps de pratique

#### Raconte-moi une histoire Utiliser les images pour raconter des histoires. Observer chaque photo, puis en mettre 2 côte à côte : que racontent-elles ? Essayer avec plusieurs photos. Écrire chaque históire. Orange animée Utiliser le logiciel KOOLCAPTURE pour animer l'orange. Quelles propositions faire aux élèves pour être dans les activités plastiques ? Comment ça marche ? Qu'en faire avec les élèves ? Dans quel domaine exploiter ce matériel ? Des images qui bougent ?

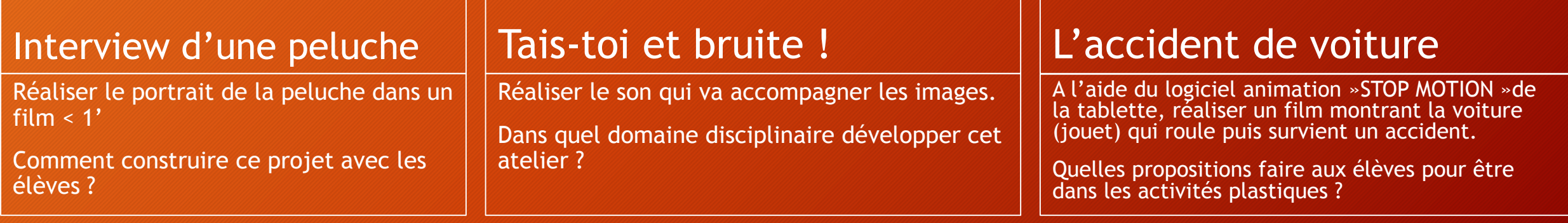

### *C'est pas du cinoche !*

#### *Cela n'est pas du cinéma qu'on fait dans nos classes!*

#### *Mais le cinéma, c'est quoi ?*

**pour produire un film des images en mouvement avec ou non du son devant des spectateurs.**

### Le cinéma… des images…

- du latin *imago* qui désignait dans l'Antiquité, le masque moulé sur le visage d'un mort.
	- L'image a le pouvoir de **représenter** : Imago signifie « imitation, représentation, forme ressemblante, portrait, tableau, statue, masque, simulacre »
- La linguistique définie l'image comme une représentation perceptible d'un être ou d'une chose ou comme une représentation mentale. Ainsi, elle peut être perçue par les sens ou saisie par l'esprit.

Etienne SOURIAU (2010) apporte quelques précisions sur la représentation visuelle dans *Vocabulaire d'esthétique*.

L'image n'est pas nécessairement ressemblante et surtout elle **n'est pas la chose représentée**. Elle se rapporte à un modèle (un référent) mais **elle n'est pas la réalité**. Toute image est un codage de la réalité et doit donc être décodée par l'observateur (perception/réception). Constituée d'un ensemble de signes, elle a du sens et donc elle peut se verbaliser, elle a trait au langage autant qu'au sensible.

Evelyne GOUPY (2017) définit l'image dans le cadre des enseignements artistiques dans le 1<sup>er</sup> degré dans *Arts plastiques – oral/admission C.R.P.E*.

En arts plastiques, l'image comme représentation visuelle **utilise différents moyens ou supports** (dessin, image argentique, image numérique, peinture, photographie, cinéma, vidéo, etc.). Elle peut être **fixe ou anim**ée, matérielle ou virtuelle. « C'est aussi un ensemble d'éléments plastiques (**ligne, forme, couleur, matière, support, espace**) organisés les uns par rapport aux autres.»

### *Des images en cycle 1 ?*

### *Se questionner sur l'utilisation des images en classe :*

- Les images sont-elles utiles en cycle 1 ?
- Quelles images sont utilisées ?
- Comment sont-elles utilisées ?
- Pour quoi faire ?

*Que disent les programmes à travers les activités artitistiques ?* 

**Agir, s'exprimer, comprendre à travers les activités artistiques** 

**Observer, comprendre et transformer des images** Les enfants apprennent peu à peu à **caractériser les différentes images**, fixes ou animées, et leurs fonctions, et à **distinguer le réel de sa représentation**, afin d'avoir à terme **un regard critique** sur la multitude d'images auxquelles ils sont confrontés depuis leur plus jeune âge.

### *Et ailleurs dans les activités artistiques ?*

### S'exercer au graphisme décoratif Ils (les enfants) constituent un **répertoire d'images**…

Réaliser des compositions plastiques, planes et en volume Le travail de la **couleur** s'effectue de manière variée avec (…) **l'utilisation d'images** (…)

3.2. Ce qui est attendu des enfants en fin d'école maternelle (…)

- **Décrire une image** (…)

• Mais également ailleurs dans les programmes :

(…) se construire des **images mentales** à partir d'histoires fictives (…) 5. Explorer le monde / L'espace

Faire l'expérience de l'espace

L'enseignant favorise ainsi l'organisation de repères que chacun élabore, par l'action et par le langage, à partir de son propre corps afin d'en construire progressivement une **image orientée**.

#### Découvrir différents milieux

Pour les plus grands, une première approche du paysage comme milieu marqué par l'activité humaine devient possible. Ces situations sont autant d'occasions de se questionner, de **produire des images (l'appareil photographique** numérique est un auxiliaire pertinent), de rechercher des informations, grâce à la médiation du maître, dans des documentaires, sur des sites Internet.

5.1.2. Ce qui est attendu des enfants en fin d'école maternelle (Explorer le monde) - **Ordonner une suite de photographies ou d'images**, pour rendre compte d'une situation vécue ou d'un récit fictif entendu, en marquant de manière exacte succession et simultanéité.

5.2.2. Ce qui est attendu des enfants en fin d'école maternelle

- Reconnaître les principales étapes du développement d'un animal ou d'un végétal, dans une **situation d'observation du réel ou sur une image.**

## •*Caractériser les images ?*

En maternelle, beaucoup d'images sont utilisées mais prenons-nous le temps d'enseigner le concept?

#### • *Comment s'y prendre ?*

#### $\rightarrow$  Mise en situation de tri :

des images bi dimensionnelles **variées** par le sujet : personnages, objets, paysages… par la forme du support (ronde, ovale, carrée, détourée etc. la taille du support), par la qualité du support : tissus, papier, carton etc, par la présence ou l'absence de représentation, par la présence ou l'absence de texte (pub), peintures, collages, photos, photographie d'œuvres d'art, N&B/couleur  $\sim$  /  $\sim$ 

confrontés à des textes de typographie variés, des objets, fruit…La pomme en vrai et la pomme en photo, en dessin, sur un tableau…

→ Et puis proposer d'autres images inattendues : dessin d'un enfant de la classe, étiquette d'un produit consommé, médaille ou pièce de monnaie, vitrail, couverture d'un album, images animées…

#### **Manipuler les images entre elles…**

L'effet Koulechov : [http://www.transmettrelecinema.com/video/leffet](http://www.transmettrelecinema.com/video/leffet-koulechov/)koulechov/

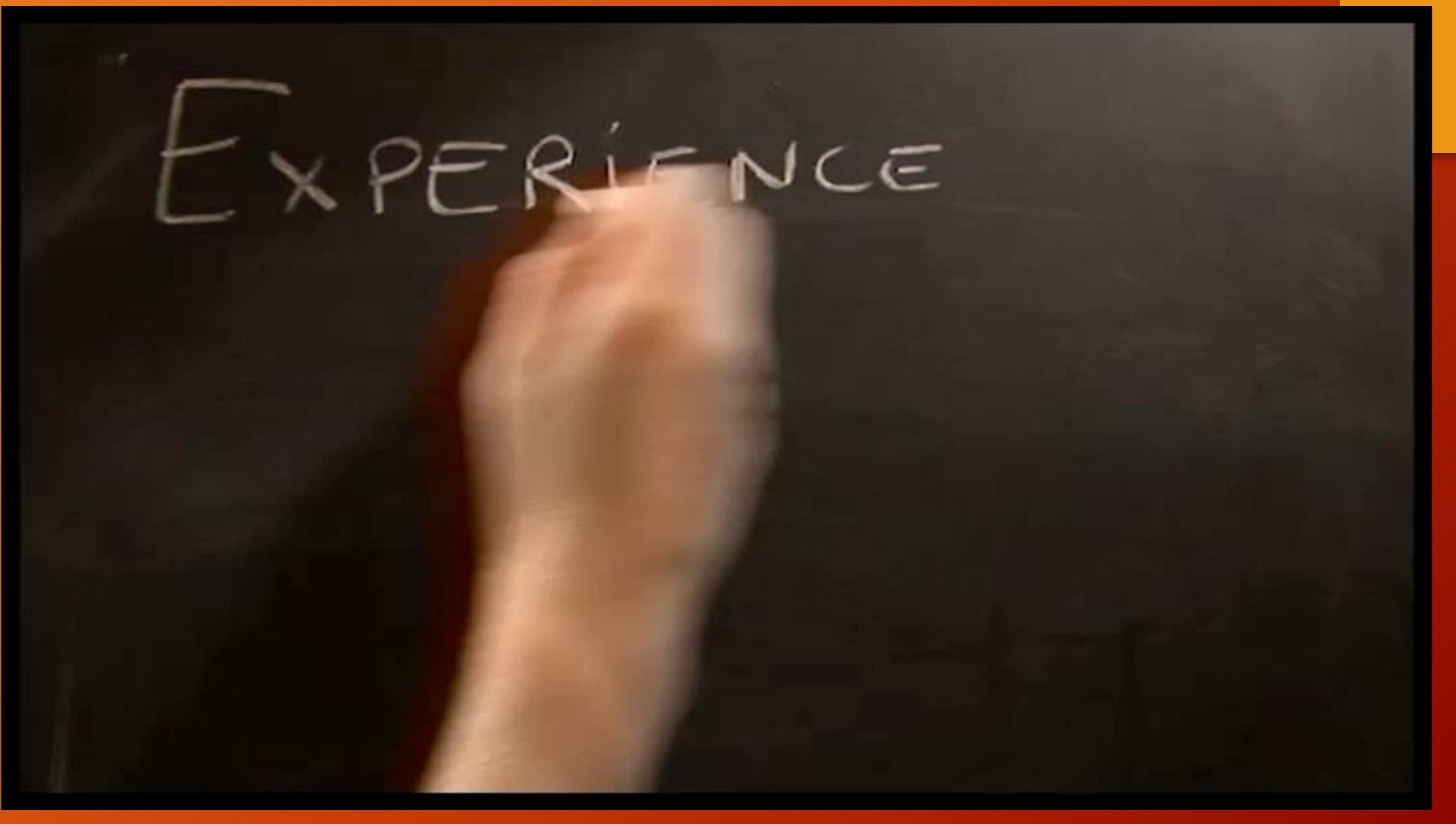

### L'oral scriptural

#### **« objectif majeur de l'école maternelle »**

Exemple : le reportage des activités, au jardin, en sortie etc…

→ Eduscol : [http://cache.media.eduscol.education.fr/fil](http://cache.media.eduscol.education.fr/file/Langage/40/6/Ress_c1_langage_fiches-repere_456406.pdf) e/Langage/40/6/Ress\_c1\_langage\_fichesrepere\_456406.pdf

> En arts plastiques = Au printemps de septembre : des photomontages qui font parler…

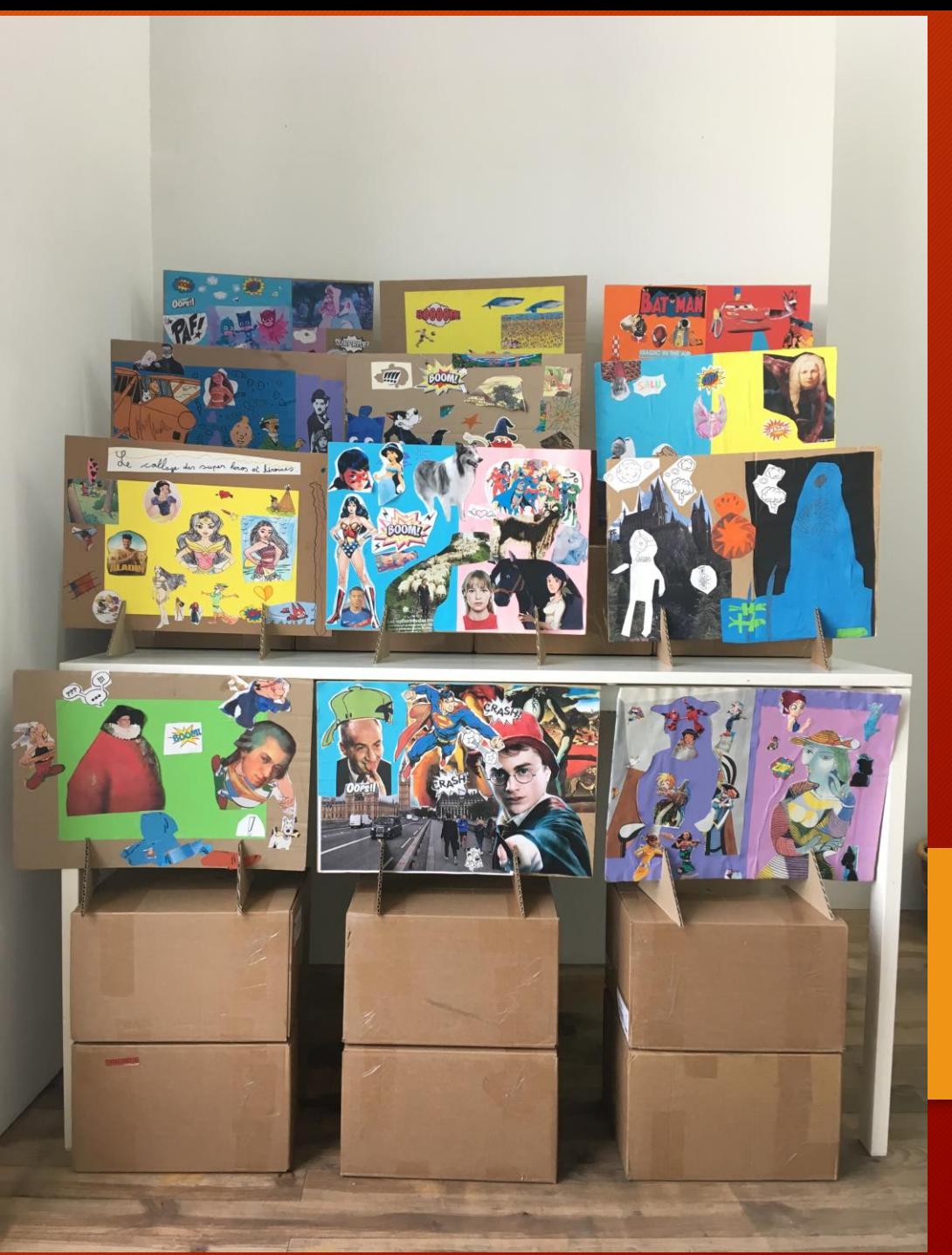

#### **Produire des images… dessiner mais aussi…**

#### **Pratiquer la photographie :**

- À la recherche des écritures dans la ville… élément déclencheur pour explorer forcément différents points de vue. Puis expérimenter les différents points de vue.
- D'où est-ce que j'ai pris cette photo ? Prendre en photographie des coins de la classe et les retrouver, mais aussi, dans la cour etc. // parcours d'orientation
- Prendre à intervalles réguliers, des photos de la jacinthe qui pousse, des arbres dans la cour, de l'orange qui pourrit… le temps qui passe.

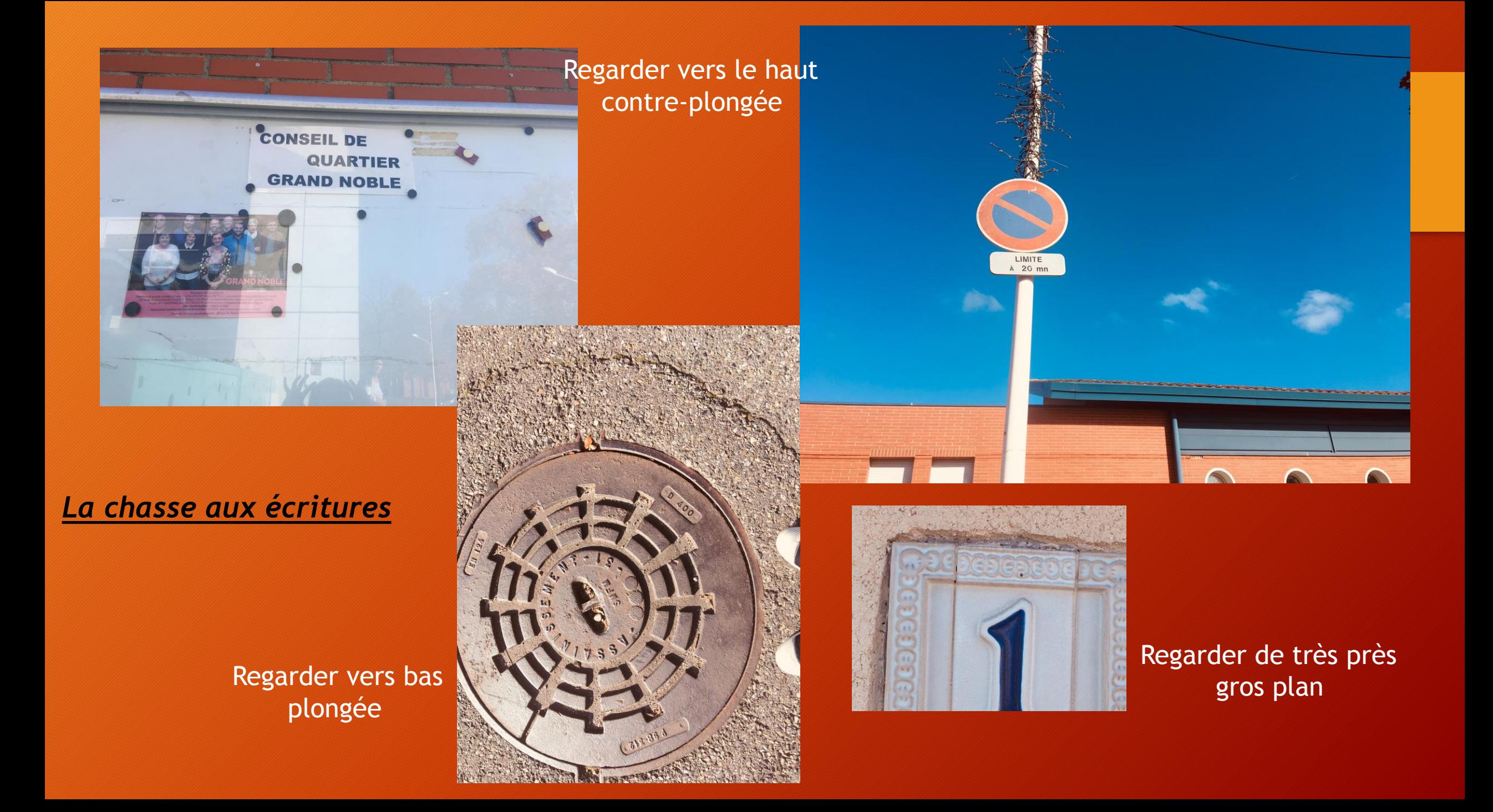

### … des images… en mouvement…

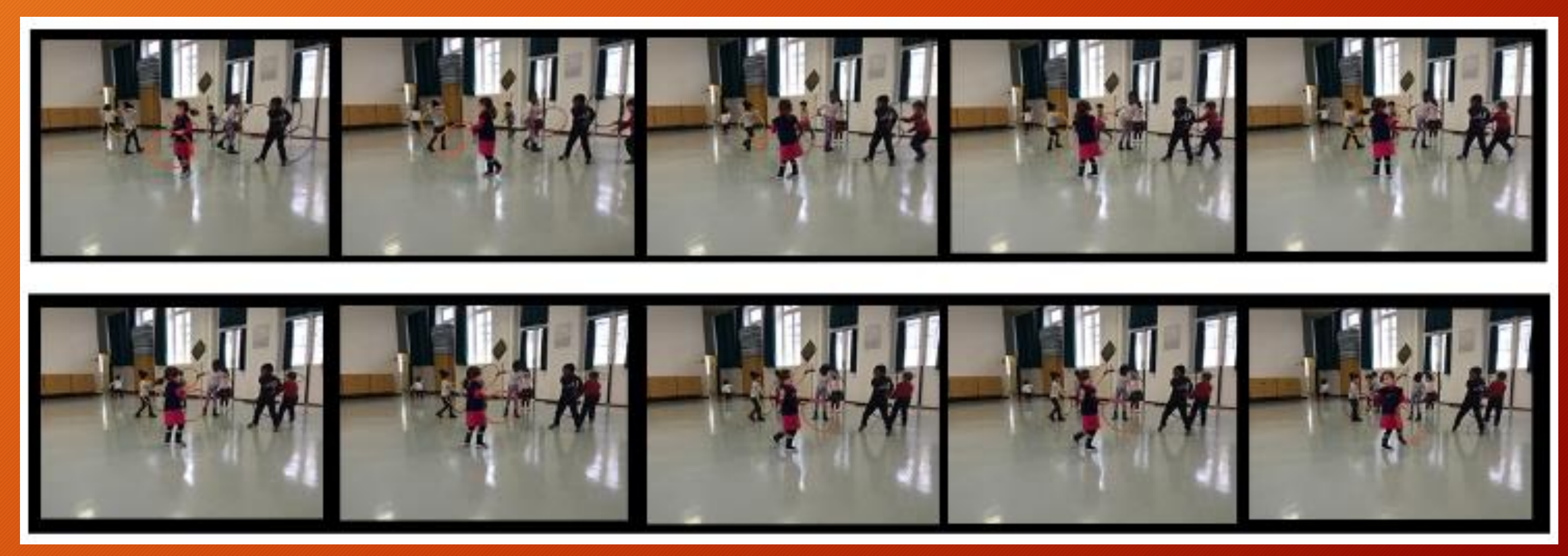

En salle de motricité, une dizaine de photographies sont prises en rafale.

### Découvrir un aspect technique, scientifique : la persistance rétinienne

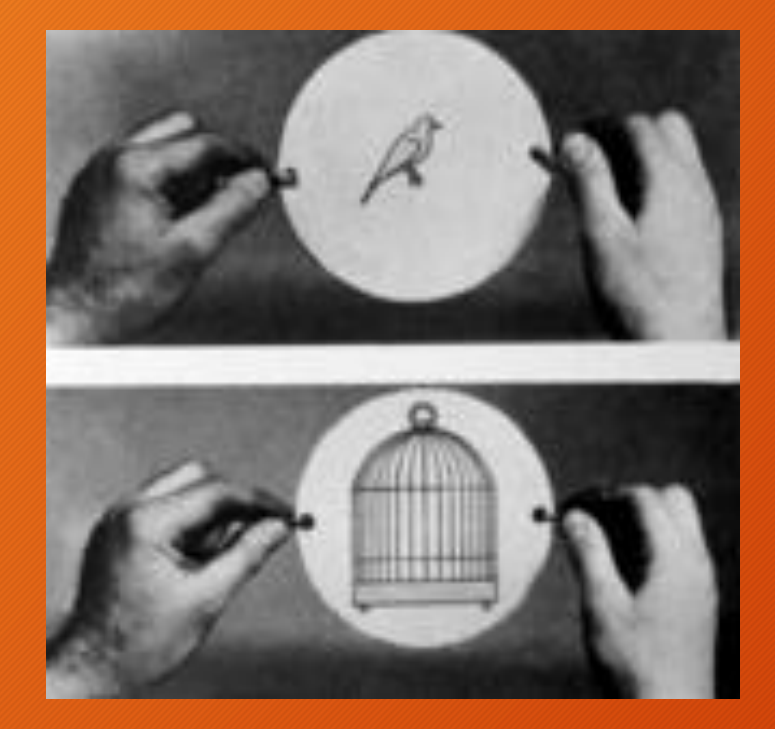

#### **Principe du thaumatrope**

Inventé par l'astronome John Hershel, commercialisé par l'Anglais John Ayrton Paris en 1825, le thaumatrope est un jouet basé sur un principe visuel qui se nomme la « persistance rétinienne ». Notre œil « imprime » une image fixe déjà vue et la superpose avec une image fixe vue immédiatement après : notre esprit mélange les deux images, il n'en perçoit qu'une seule.

Le classique « *[oiseau dans sa cage](http://www.dailymotion.com/video/x6zca7_thaumatrope-2008_creation)* » illustre ce phénomène : Sur la face d'un disque, on dessine un oiseau, au dos, une cage. Des ficelles sont accrochées aux extrémités et lorsqu'on fait tourner le disque rapidement par l'intermédiaire des ficelles, les deux images se superposent et n'en forme plus qu'une.

On a l'impression que l'oiseau se trouve dans la cage. Mais il suffit d'arrêter de tourner pour que l'oiseau soit libre.

ALLER SUR : http://upopi.ciclic.fr/transmettre/parcours-pedagogiques/leprecinema/seance-1-le-thaumatrope

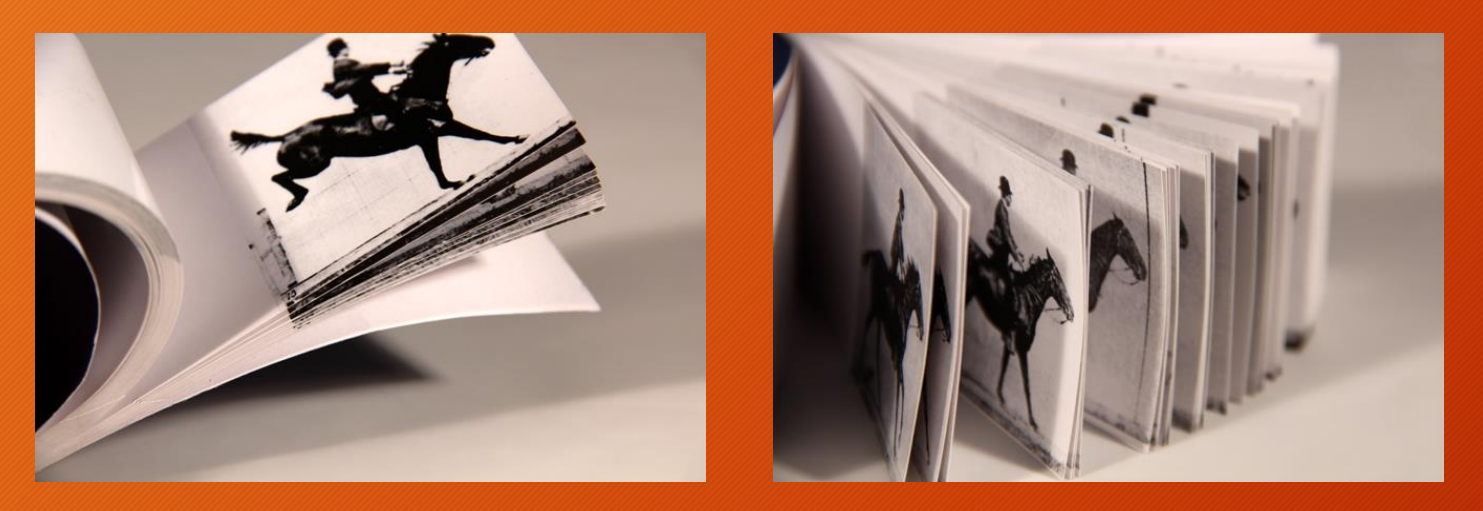

#### **Le folioscope (ou** *flip-book***)**

est sans nul doute l'objet du précinéma le plus connu du grand public. Ce livre animé, qui décompose le mouvement, permet de comprendre simplement les principes de base du cinéma. **Principe du folioscope**

**En 1868, l'anglais John Barnes Linnett a déposé un brevet de cette invention sous le nom de** *kinéographe*. En Allemagne il s'appelle *daumenkino*, aux États-Unis *flip-book*.

Le principe du folioscope repose sur celui d'un livre qu'on feuillette avec le pouce. À chaque page on trouve un dessin légèrement différent du précédent. Les images se succèdent au rythme du doigt sur le carnet et l'animation se créée petit à petit. À la fin du livre, le mouvement se termine.

Puisqu'il s'agit d'un seul mouvement, et non d'un mouvement cyclique (comme pour le zootrope ou le phénakistiscope), on peut improviser les dessins au fur et à mesure et on n'est limité que par le nombre de pages.

ALLER SUR : http://upopi.ciclic.fr/transmettre/parcours-pedagogiques/le-precinema/seance-4-le-folioscope

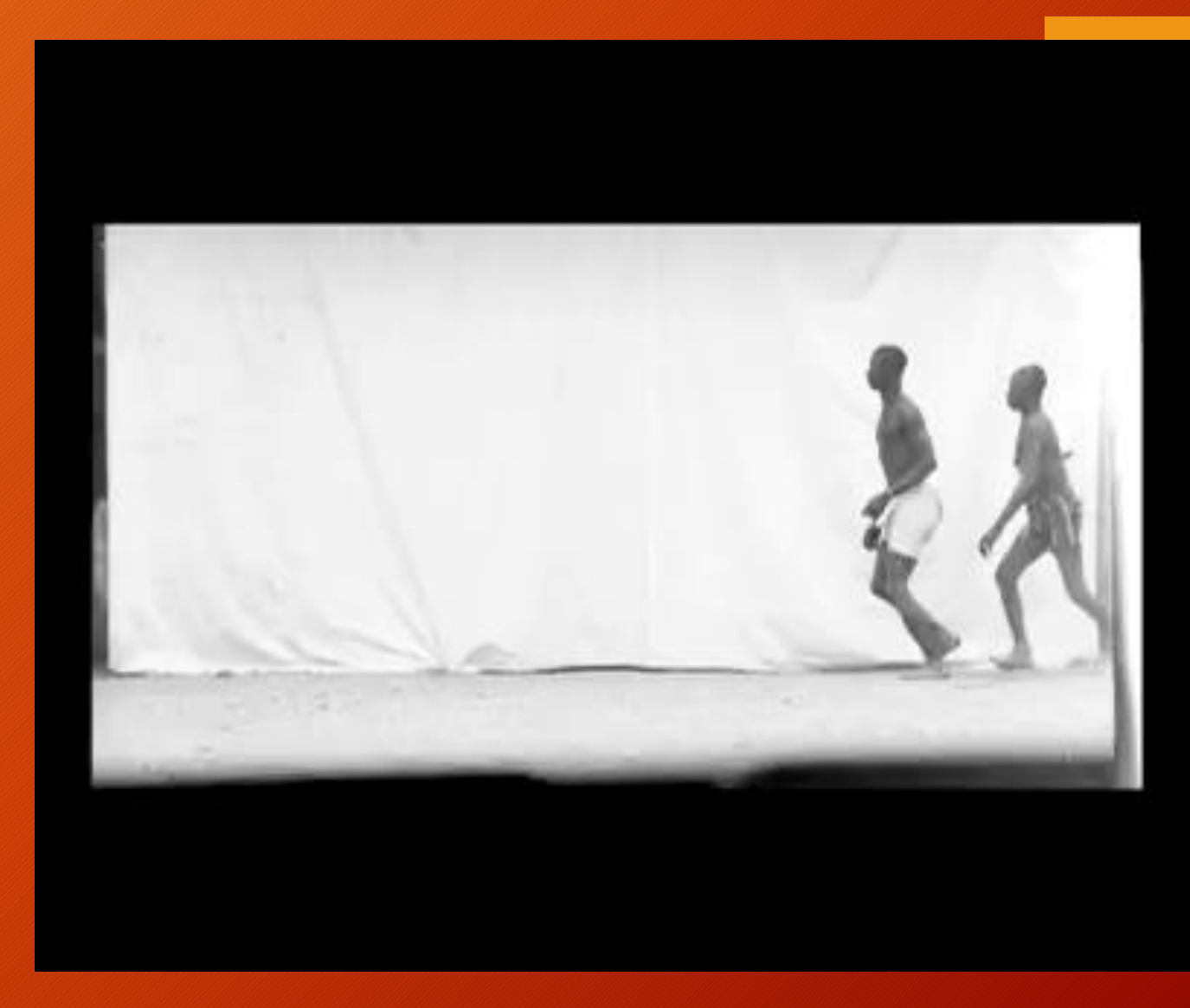

#### La chronophotographie:

[http://upopi.ciclic.fr/transmettre/p](http://upopi.ciclic.fr/transmettre/parcours-pedagogiques/le-precinema/seance-9-la-chronophotographie) arcours-pedagogiques/leprecinema/seance-9-lachronophotographie

#### **La pixiliation avec un partenaire** *La Ménagerie* [https://www.youtube.com/watch?v](https://www.youtube.com/watch?v=6vgagFdZj4Q)

=6vgagFdZj4Q

### … et du son…

#### **Un parcours pédagogique sur le site UPOPI :**

http://upopi.ciclic.fr/transmettre/parcours-pedagogiques/ladecouverte-du-son

Jean-Carl Feldis, professionnel du son et du bruitage : https://www.youtube.com/watch?v=sdgn27NBXG0

Des conseillers pédagogiques en musique ! Aller sur le blog Arts Eculture31

### Réaliser un film ?

Retour sur les ateliers : une orange animée. Ces ateliers permettent de construire des principes simples d'utilisation des images avant de se lancer dans la réalisation d'un film.

Quelle incitation/proposition pour les élèves ? Quel matériel ? Quelle consigne ? Quel dispositif ? Quel projet ?

Et pourquoi pas un documentaire ? Réaliser une correspondance avec d'autres classes (recette d'un gâteau, devinettes, situation problème… )

### Projeter un film

#### **Faire découvrir et connaître du matériel : le vidéoprojecteur**

Jeu d'ombres chinoises Jeu du chasseur d'images Jeux de miroirs

#### **Connaître des ressources pour regarder des films courts adaptés :**

<http://enfants-de-cinema.com/cycle-1/> <http://www.lekinetoscope.fr/> = id : angelique.pinet1@ac-toulouse.fr mdp : CPAP31Cinéma <https://www.films-pour-enfants.com/films-enfants-3-ans.html> <https://benshi.fr/> mais payant : 4,99eurs/mois - 1<sup>er</sup> mois gratuit.

### Aller au cinéma

#### **La question de l'âge**

La loi n'autorise pas à entrer en salle de cinéma avant l'âge de trois ans. Même si l'on peut penser qu'il y a là une part d'arbitraire et d'uniformisation, trois ans est donc l'âge officiellement recommandé pour commencer à découvrir le cinéma. Cela correspond à l'entrée à l'école maternelle, à la découverte du collectif, au renforcement de la socialisation et de la maîtrise du langage.

**Un dispositif** agréé par l'éducation nationale pour aller au cinéma : ÉCOLE ET CINÉMA avec une démarche pédagogique avant pendant après la projection : **devenir spectateur** et une charte d'accueil : s'assurer du confort d'accueil et d'écoute des jeunes enfants.

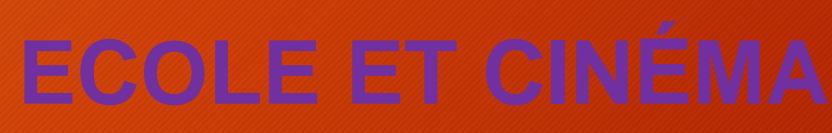

Dispositif national en Haute-Garonne 2018/2019

**coordination éducation nationale** : angelique.pinet1@ac-toulouse.fr conseillère pédagogique 31 arts visuels

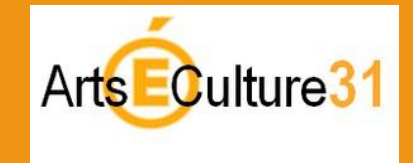

**et**

**coordination cinéma jeune public :** Marie-Stéphan Guey coordination Ecole et Cinéma pour les salles de cinéma jeune public

[ecolecinema.abc@gmail.com](mailto:ecolecinema.abc@gmail.com) 

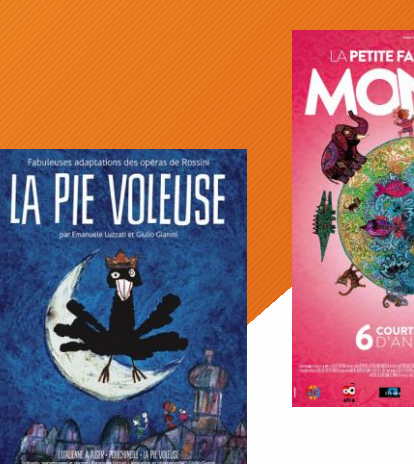

Ficon Chiennel

Gardure

### Donc, pourquoi « c'est pas du cinoche » ?

- Apprendre en jouant
- Apprendre en réfléchissant et en résolvant des problèmes
- Apprendre en s'exerçant
- Apprendre en se remémorant et en mémorisant

#### *Bulletin officiel spécial* n°2 du 26 mars 2015

#### ressources

#### GOUPY, Evelyne. (2017). *Arts plastiques – oral/admission CRPE 2018*. Paris : Dunod.

#### Pour réaliser un film :

- <http://www.crdp-strasbourg.fr/formodules/animation.php#section01>
- $\triangleright$  http://www2.ac
	- [lyon.fr/services/rhone/rdri/index.php?option=com\\_flexicontent&view=item&cid=59:cycle-](http://www2.ac-lyon.fr/services/rhone/rdri/index.php?option=com_flexicontent&view=item&cid=59:cycle-1&id=467:un-film-d-animation-realise-avec-une-tablette&Itemid=31)1&id=467:un-film-d-animation-realise-avec-une-tablette&Itemid=31
- cic-lavaladjoint-ia53.ac-nantes.fr/filmanim/?cat=13&paged=4

TICe et appropriation du temps en maternelle : http://revue.sesamath.net/spip.php?article144

### ressources pour aller lus loin…

- MEIRIEU, Philippe. (octobre 2003). L'évolution du statut de l'image dans les pratiques pédagogiques. *Deuxièmes rencontres nationales CDIDOC-fr.* Lyon. [en ligne]. In <https://www.meirieu.com/ARTICLES/listes-des-articles.htm>  $\bar{p}$  (janvier 2018).
- BACH J.F, HOUDE O., LENA P., TISSERON S. (2013) *L'enfant et les écrans, un avis de l'Académie des Sciences*. Paris : Le Pommier. <http://www.academie-sciences.fr/pdf/rapport/avis0113.pdf>
- Le cinéma avec les tout petits : https://www.lefildesimages.fr/dossier/lecinemapourlestoutpetits/

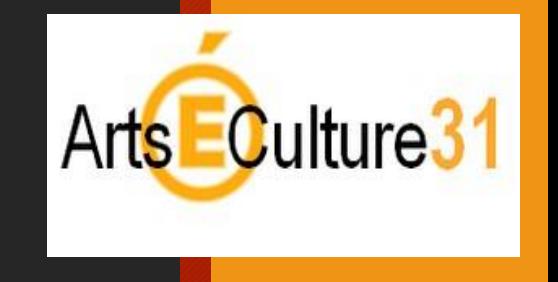

### [https://edu1d.ac-toulouse.fr/politique](https://edu1d.ac-toulouse.fr/politique-educative-31/arts-et-cultures/)educative-31/arts-et-cultures/

Angélique Pinet

conseillère pédagogique arts visuels 31

coordination éducation nationale école & cinéma 31

des documents, des informations sur le blog Arts et Culture 31 : http://edu1d.ac[toulouse.fr/politique-educative-31/arts-et-culture](http://edu1d.ac-toulouse.fr/politique-educative-31/arts-et-cultures/)